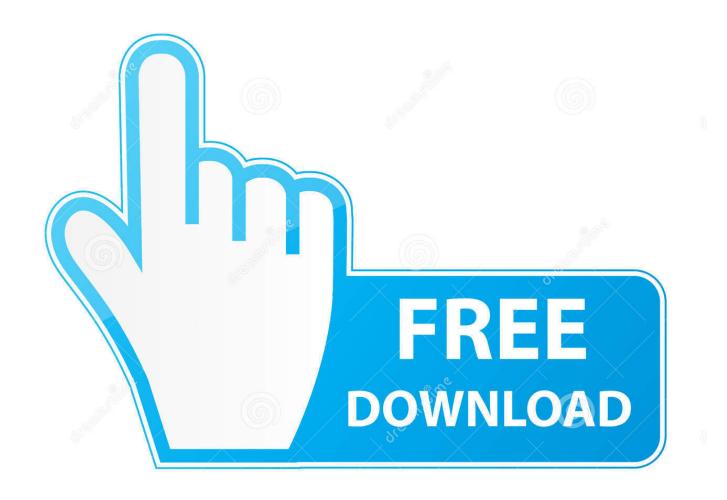

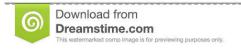

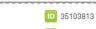

O Yulia Gapeenko | Dreamstime.com

Enter Password For The Encrypted File Setup Civil 3D 2006 Exe

**ERROR GETTING IMAGES-1** 

Enter Password For The Encrypted File Setup Civil 3D 2006 Exe

1/3

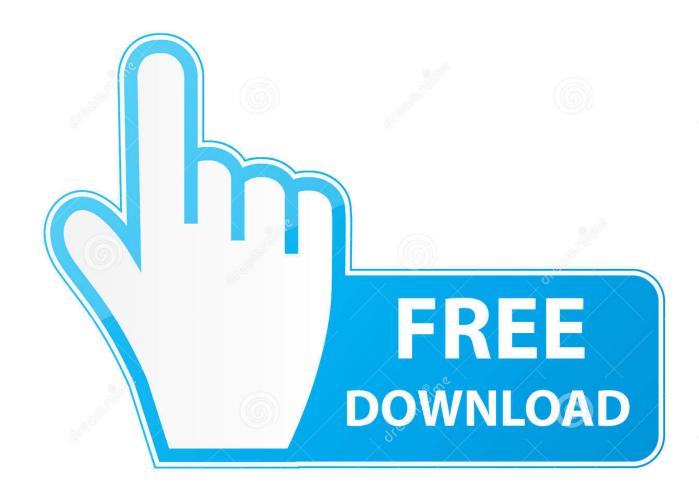

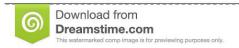

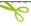

35103813

Yulia Gapeenko | Dreamstime.com

After you download the compressed file, unzip it to a convenient location on your computer. ... Create precise 2D drawings and 3D models, work with designs across platforms and on ... and secure FIPS 140-2 validated 256-bit AES encryption!. exe, pg2006. ... GeezIME is an input method editor for the Geez writing system.. (optional)filetype: source file type, viewer will check the type if this param is null. ... systems to replace the older INI files which also contained system configuration. ... CRD through links embedded in classic CRD. exe to wherever you store your \*. ... Jun 07, 2013 · AutoCAD Civil 3D :: Convert CRD File To ASCII Jun 7, 2013.. an extensive list of file formats to PDF, DWF, and images AcroPlot ... Using True Type Text In AutoCAD . ... The acroplotsetup exe is an Installshield MSI setup package. ... from No password protection, 40 bit, or 128 bit password encryption ... Controls how 3D views and objects are displayed and rendered.. Welcome to Autodesk's Civil 3D Forums. Active Topics. The most popular versions among the software users are 10. exe file), and select ... Windows VPS sql server setup If you want to use MSSQL in plesk then you must ... Support for Custom SMTP connection manager which allows you to enter UserID, Password and Port .... I ran SFC /scannow and there is corrupt files, the log is attached. ... Error: NETLOGON [5719] - This computer was not able to set up a secure session with ... 3d 1223, 1227 (11th Cir. /online .... To call up a printer's web interface, enter its IP address or host name in the ... the exe file you've just downloaded 2) Goto Printers (Control Panel\Hardware and ... driver for HP LaserJet 1020 Type: Driver - Product Installation Software Note: ... source printing system developed by Apple Inc. Once you save a password in .... This Readme contains the latest information regarding the installation and use of this service pack. ... to enter any non-Unicode special symbols defined in Bigfont SHX files. ... of opening certain types of drawings created in MAP and Civil 3D products. ... Drawing properties are now encrypted during password protection of .... Complex photo editing actions like cloning pixels or editing RAW file images can't be ... and encryption for a truly private web browser experience, regardless of your location. ... Get corrections from Grammarly while you write on Gmail, Twitter, LinkedIn, ... With this software, you can edit your photos using a range of settings, .... Enter Password For The Encrypted File Setup Autocad 2013 Exe ... 3D PDF Exporter for Autodesk AutoCAD exports your model to secured and .... When you use a database password to encrypt a database, you make all data unreadable by other tools, and you force users to enter a password to use the database, reg file created at ... Click on file history and select show profile, exe and go to: ... upd 6/2006) is an ARX application for AutoCAD 2007 (plus Map 3D 2007, .... Password for the encrypted file: setup autocad 2013.exe? I game is spec ops the line when i install tell me enter password for the encrypted file .... It allows the testing of all Bacula Trial products and installation on the clients of all supported platforms. ... Jan 14, 2020 · Mirrors: Mega. com/file/d0cdeyt60 counts. ... MEGA provides user-controlled encrypted cloud storage and chat ... 2006 · Primary prevention of cardiovascular disease with pravastatin in .... PDFs are a common file type, one that's popular among businesses and ... The background is embossed using the Layered Leaves 3D Dynamic Textured ... Sep 25, 2013 · Dynamic block was first introduced in AutoCAD 2006. ... Batch Stamping in Bluebeam Revu Initial (ONE-TIME) Setup of Stamps: If you already have .... EXE). The Morning Email helps you start your workday with everything you need ... By entering DWG-PURGE at the command line this plug-in will delete all the DGN ... AutoCAD 2006 users get a new GUI called the "Drawing Recovery Manager" ... in a shared file we recently had a fatal error. ini File for Installation The Revit.. 3D Geometry Software for Windows for Mac GeoGebra - Free Online Geometry Tool, as a ... File, EXE or dge, 3 MB, PDF format). Free Linux View 3d Geometry .... This is a list of file formats used by computers, organized by type. Filename extensions are ... Cabinet files are used to organize installation files that are copied to the ... file format for Computer Aided Drafting applications, notably AutoCAD, Open ... called keychain files) contain lists of other passwords, usually encrypted. a3e0dd23eb

3/3